# **Software Requirements**

- [Version 3.0](http://wiki.idera.com/x/BATwB)
- [Version 3.2](http://wiki.idera.com/x/uwt_BQ)

# **IDERA Dashboard services requirements**

You need to comply with the following requirements to install the IDERA Dashboard:

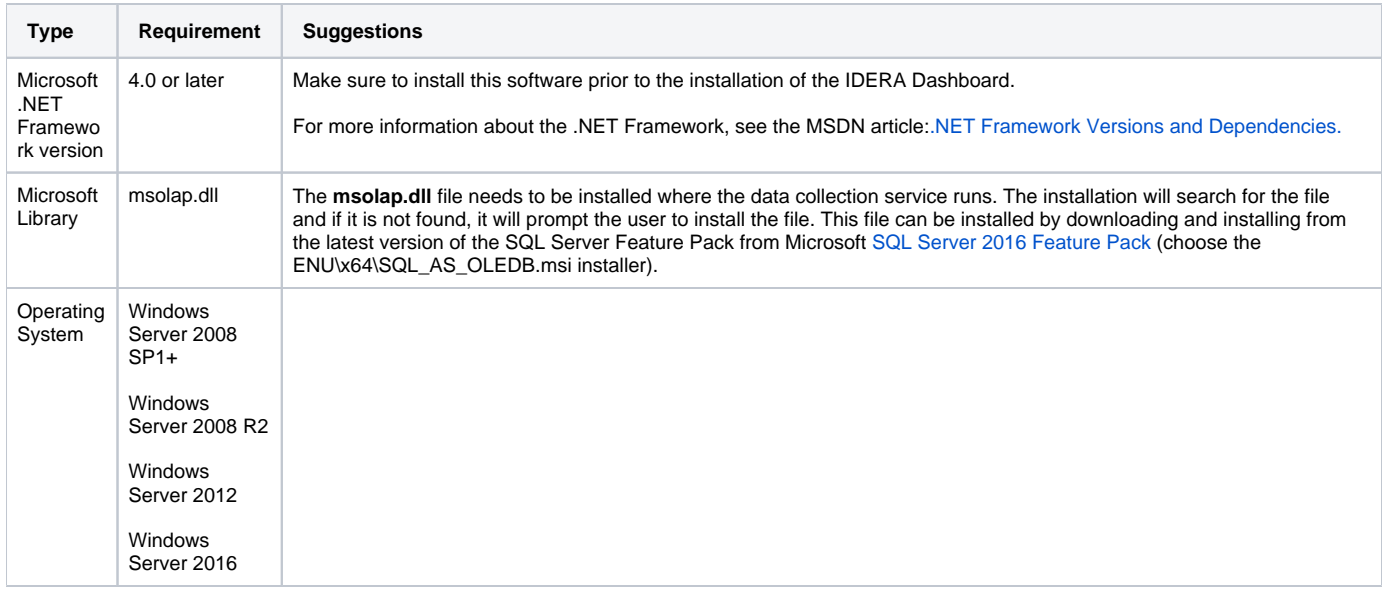

### **IDERA Dashboard repository requirements**

The IDERA Dashboard supports any of the following versions for hosting its repositories:

- SQL Server 2008 All Editions
- SQL Server 2008 R2 All Editions
- SQL Server 2012 All Editions
- SQL Server 2014 All Editions
- SQL Server 2016 All Editions
- SQL Server 2017

The IDERA Dashboard database repository can be stored in SQL Server 2017 installed on Linux machines (Linux Enterprise 7.3, Ubuntu 16.04).

# **Browser requirements**

The IDERA Dashboard user interface can be accessed via web with the following browsers:

- Internet Explorer IE 10.x+
- Google Chrome
- Mozilla Firefox
- Microsoft Edge
- Safari

⊕

# **Port requirements**

The IDERA Dashboard uses the following ports by default:

- Idera Dashboard Core Services port: **9292**
- $\bullet$  Idera Dashboard Web Application Service port: 9290
- Idera Dashboard Web Application Monitor port: **9094**
- Idera Dashboard Web Application SSL port: **9291**

The IDERA Dashboard Web Application service comes with TLS already set up. For more information on running the IDERA Dashboard over TLS, see [Run IDERA Dashboard over TLS \(HTTPS\).](http://wiki.idera.com/x/bR4UBQ)

IDERA Dashboard provides an integrated user experience for the IDERA products in your environment.

**[IDERA](#) | [Products](#) | [Purchase](#) | [Support](#) | [Community](#) | [Resources](#) | [About Us](#) | [Legal](#)**